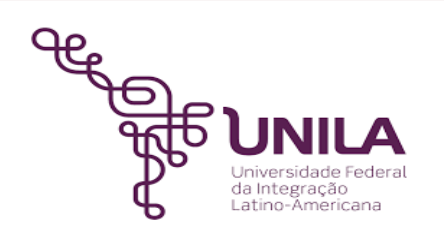

# *DETALHAMENTO DAS ATIVIDADES DO SUBPROCESSO - DAS*

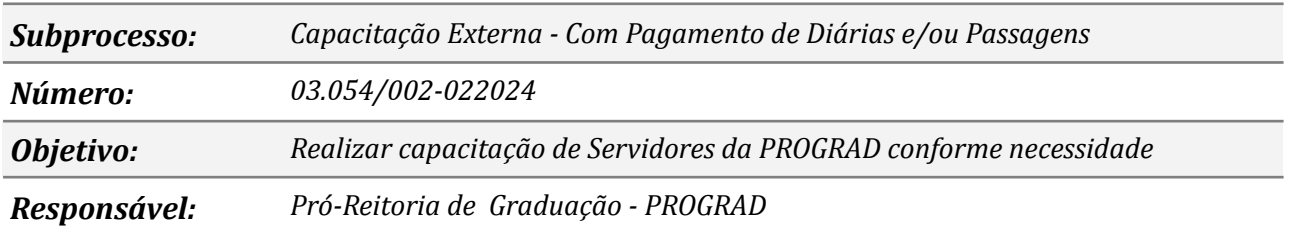

### *Atividades do subprocesso*

#### *1. Abrir processo com a solicitação da capacitação*

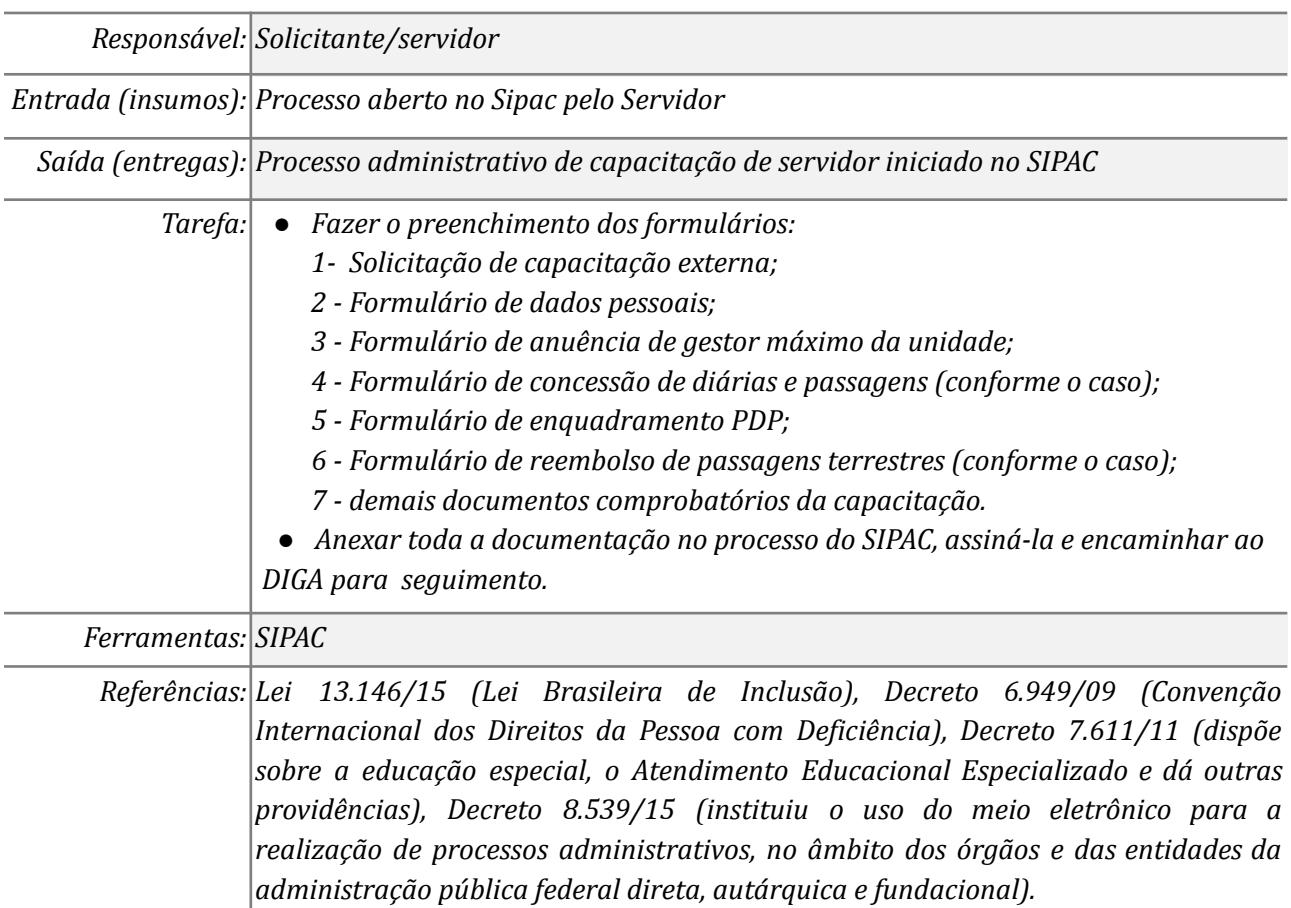

### *2. Receber e analisar o processo com a solicitação da capacitação*

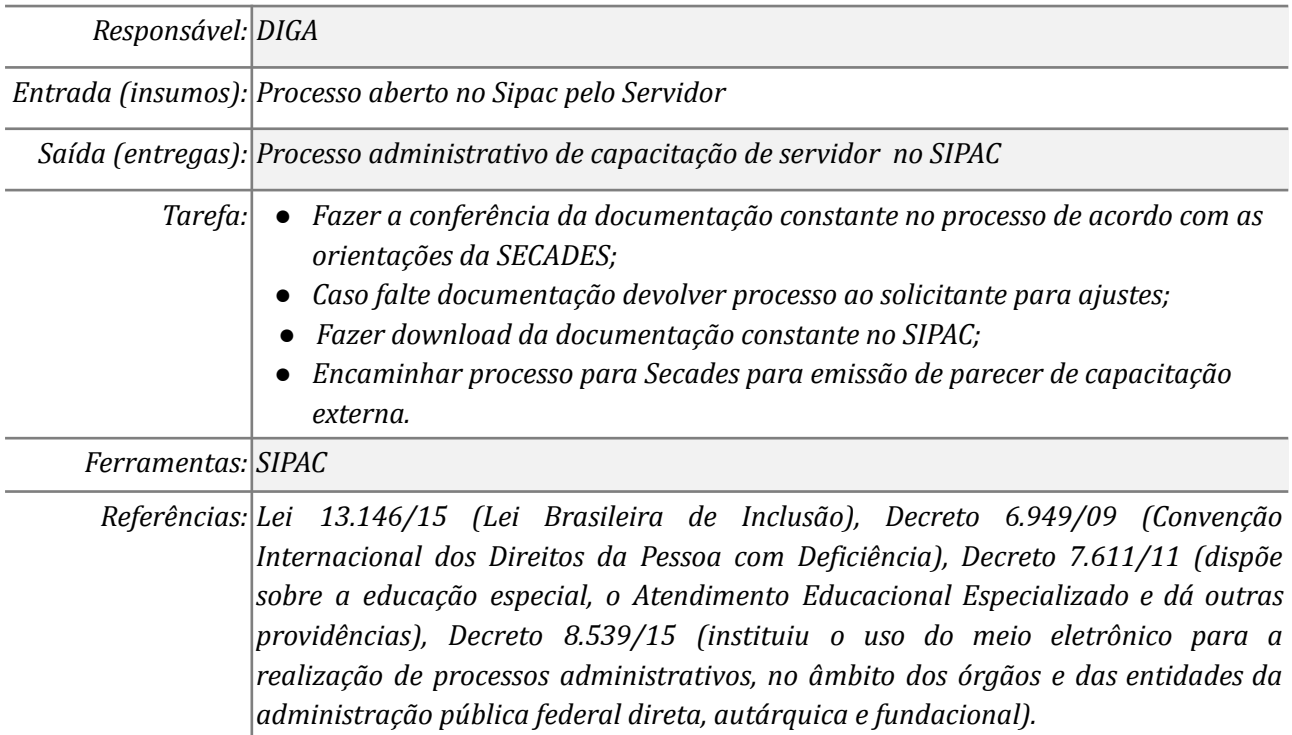

### *3. Corrigir ou ajustar o processo*

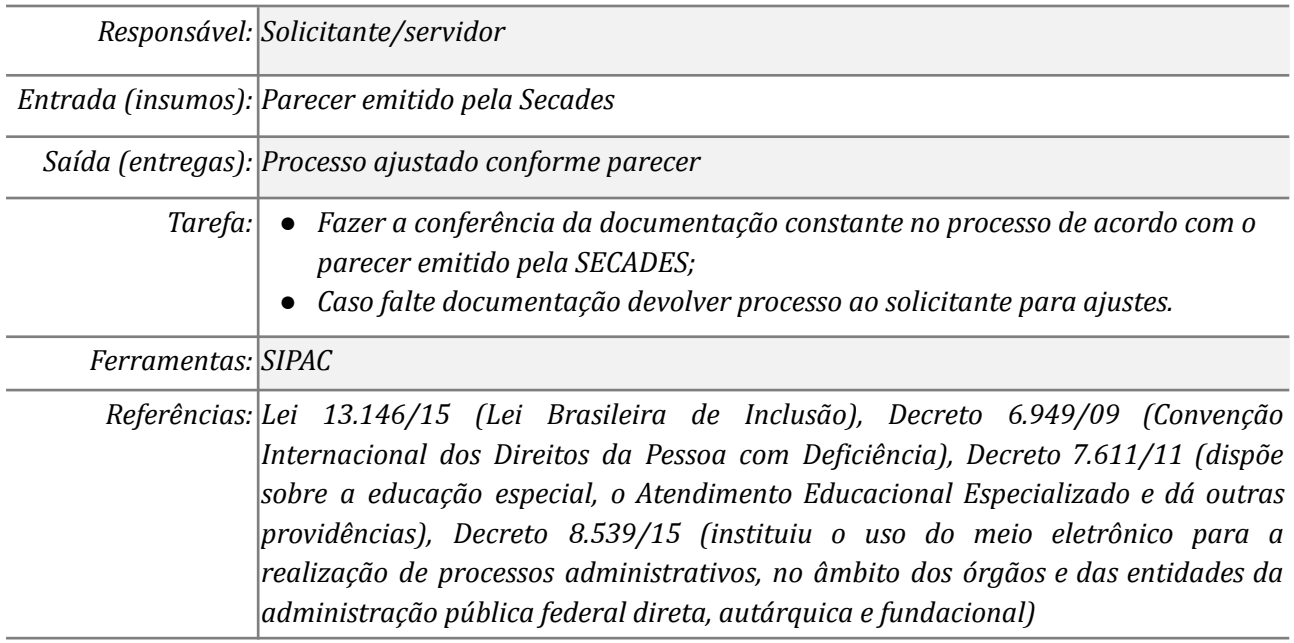

## *4. Realizar compra de passagens/ diárias no SCDP*

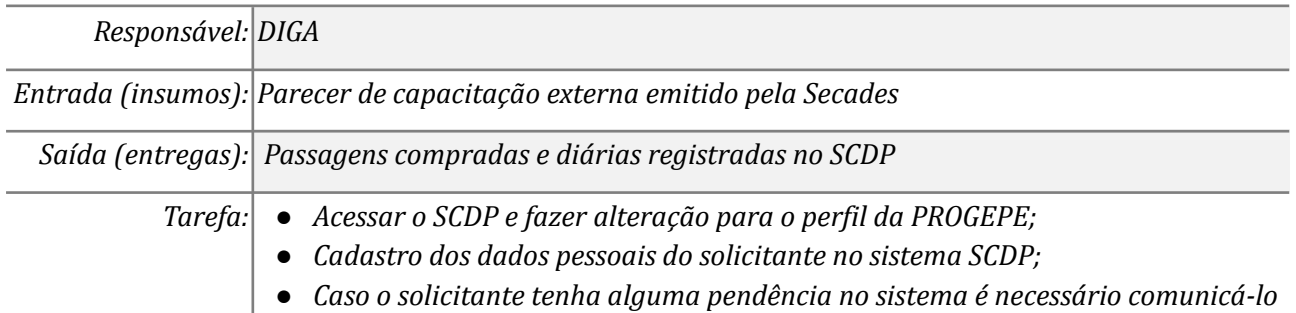

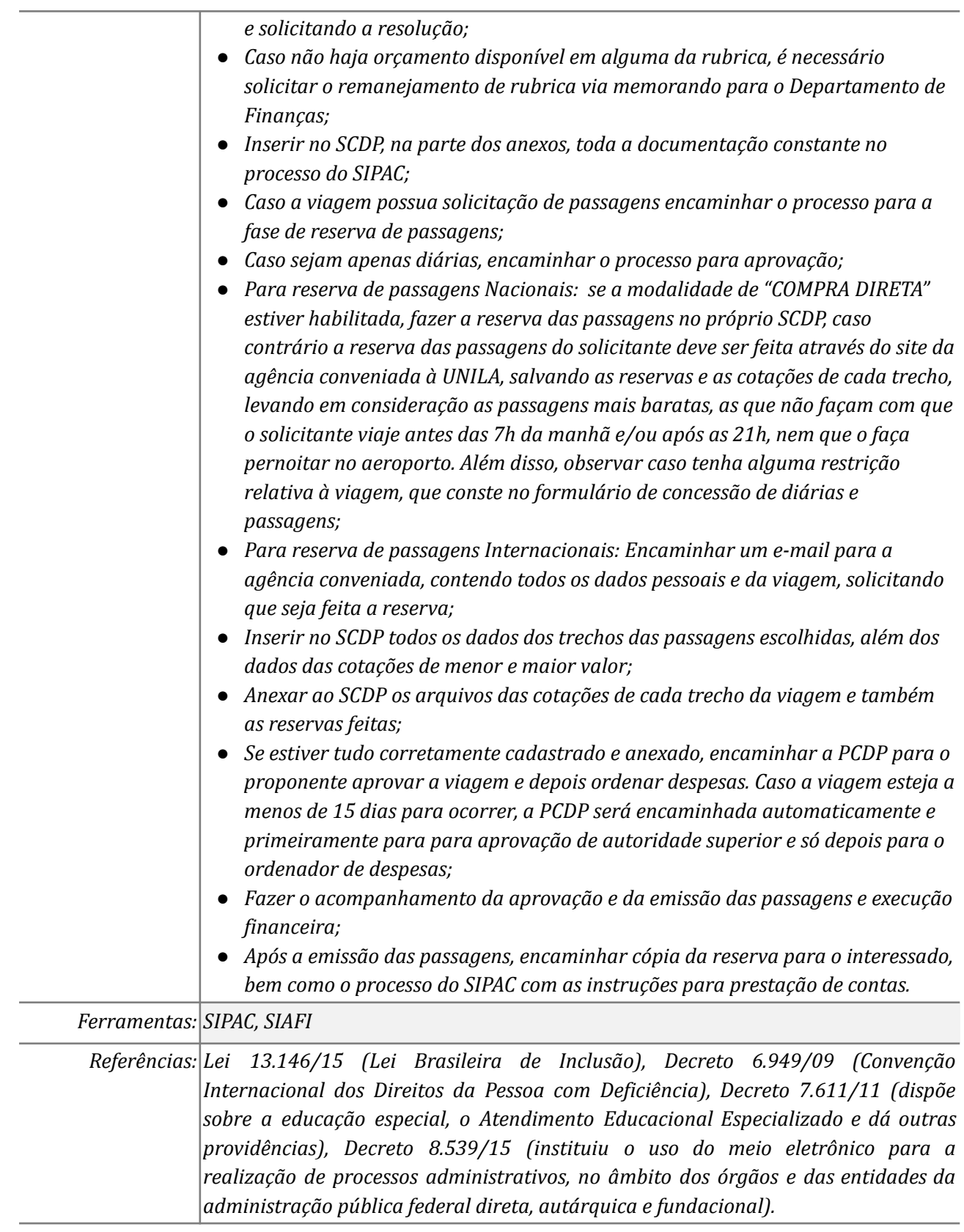

### *5. Prestar de Contas da viagem*

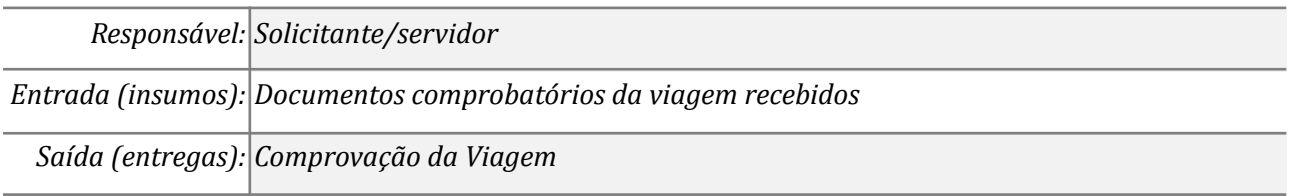

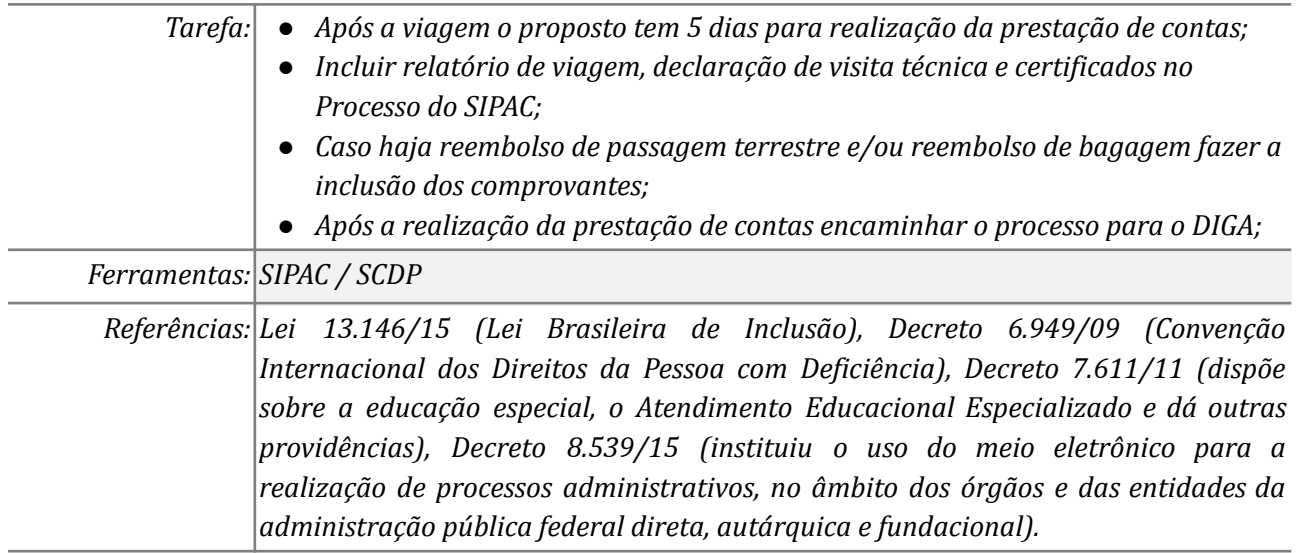

## *6. Lançar prestação de Contas da viagem no SCDP*

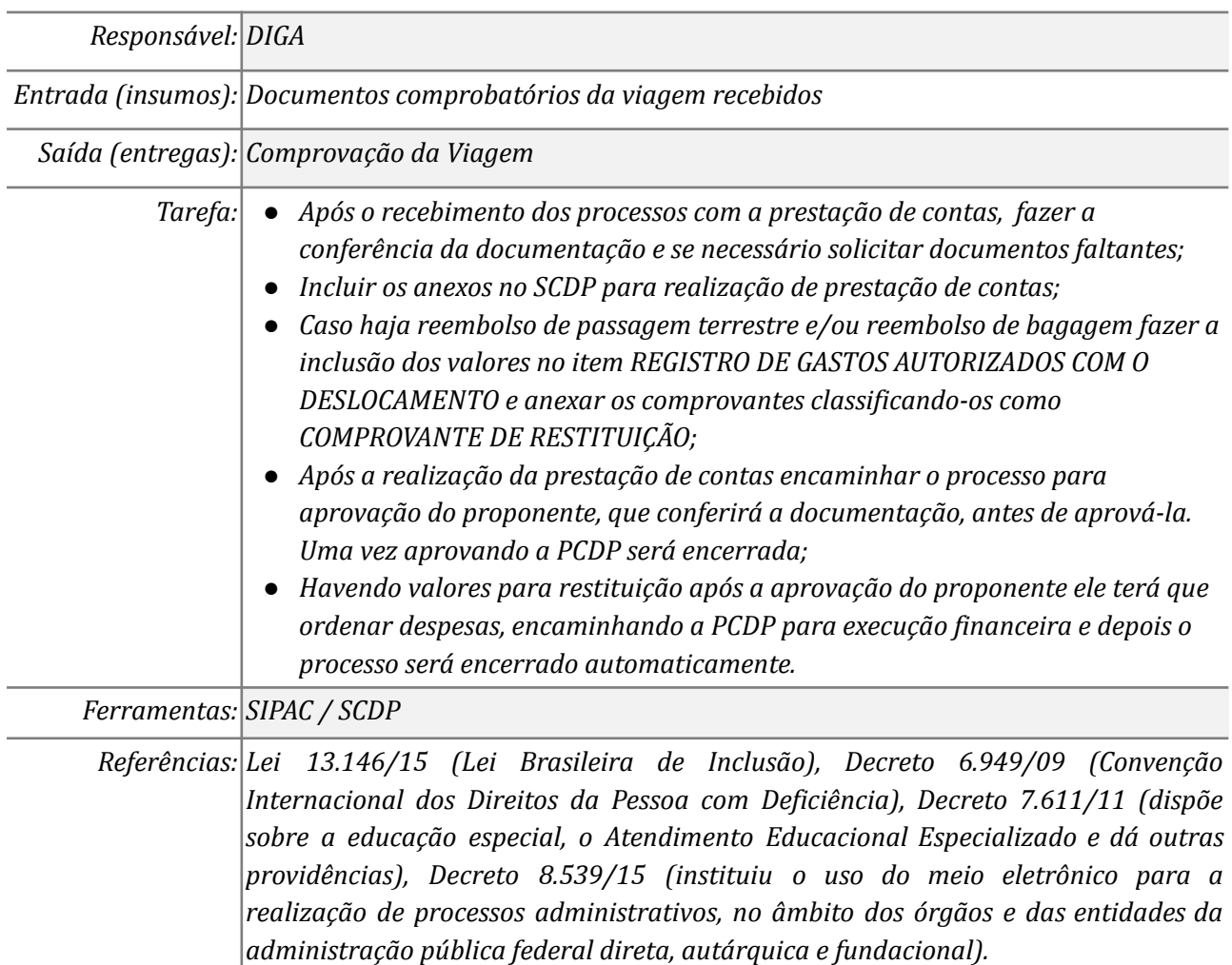

### *7. Fazer ajustes ou justificativas da prestação de contas*

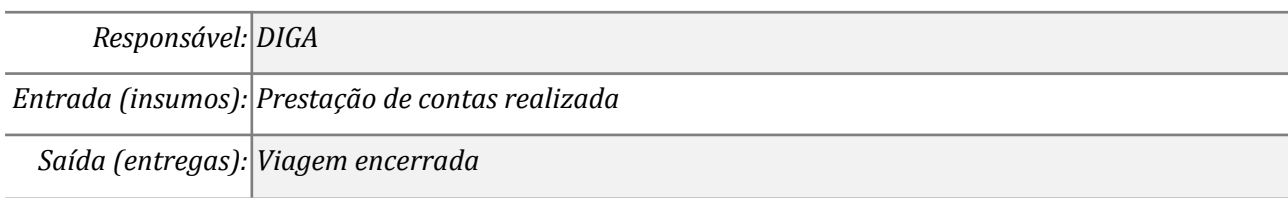

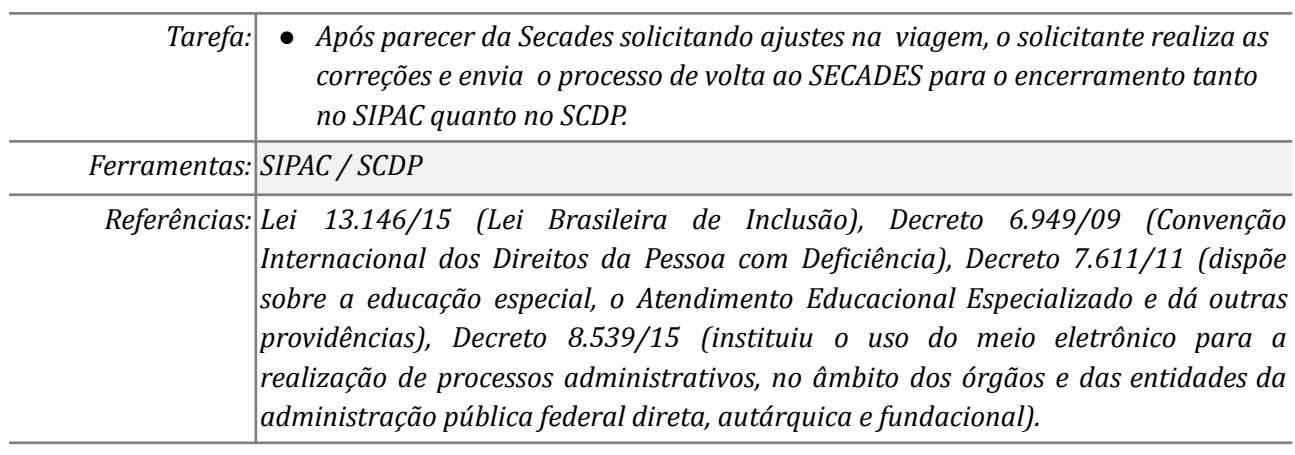

## *Mapa do Subprocesso : Capacitação Externa - Com Pagamento de Diárias e/ou Passagens*

*Mapa disponível no Portal de Processos da UNILA (inserir link neste local)*

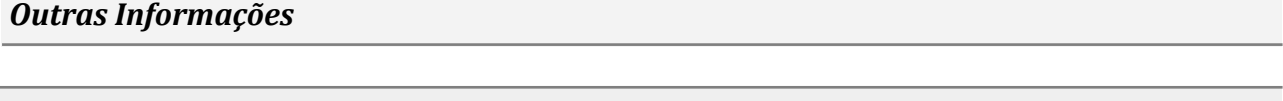

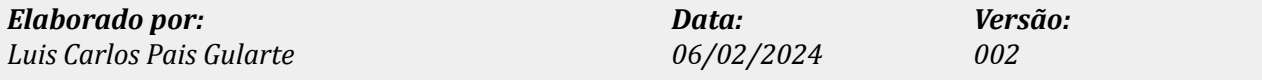